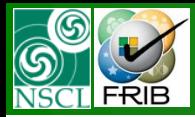

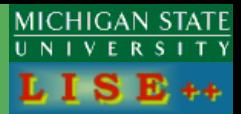

# *version 9.0.23*

#### Contents:

- *"DistributionX" classes*
- *Transformation of distributions*
- *Monochromatic Wedge case in previous versions*
- *Wedge "Curiosity" solution @ v.9.0*
- *Modifications of transmission calculations*
	- *Material*

*Optical block*

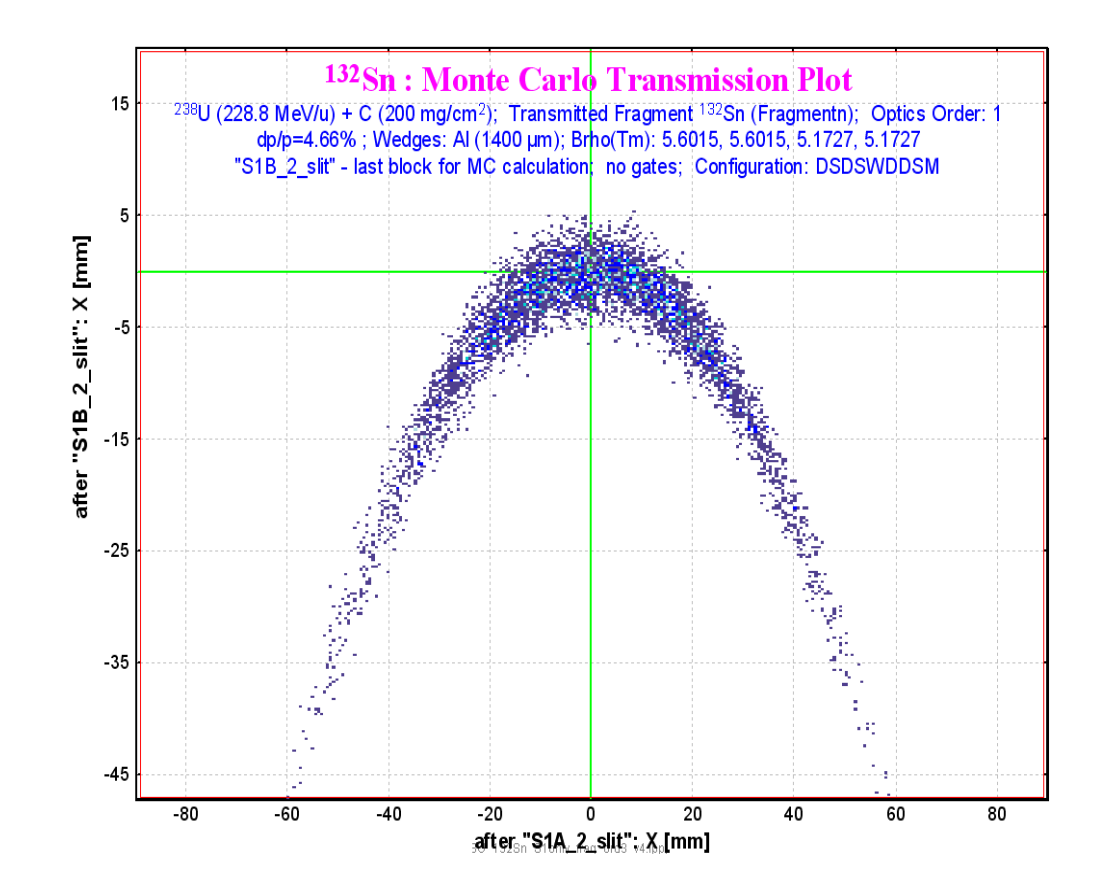

**The code operates under MS Windows environment and provides a highly user-friendly interface. It can be freely downloaded from the following internet addresses:**

OT. 04/30/10, East Lansing, MI 1 **http://www.nscl.msu/edu/lise**

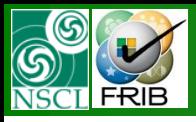

### **Class "distribution"**

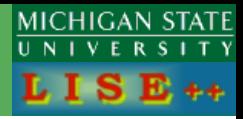

Each integral is now independent and corresponds to a

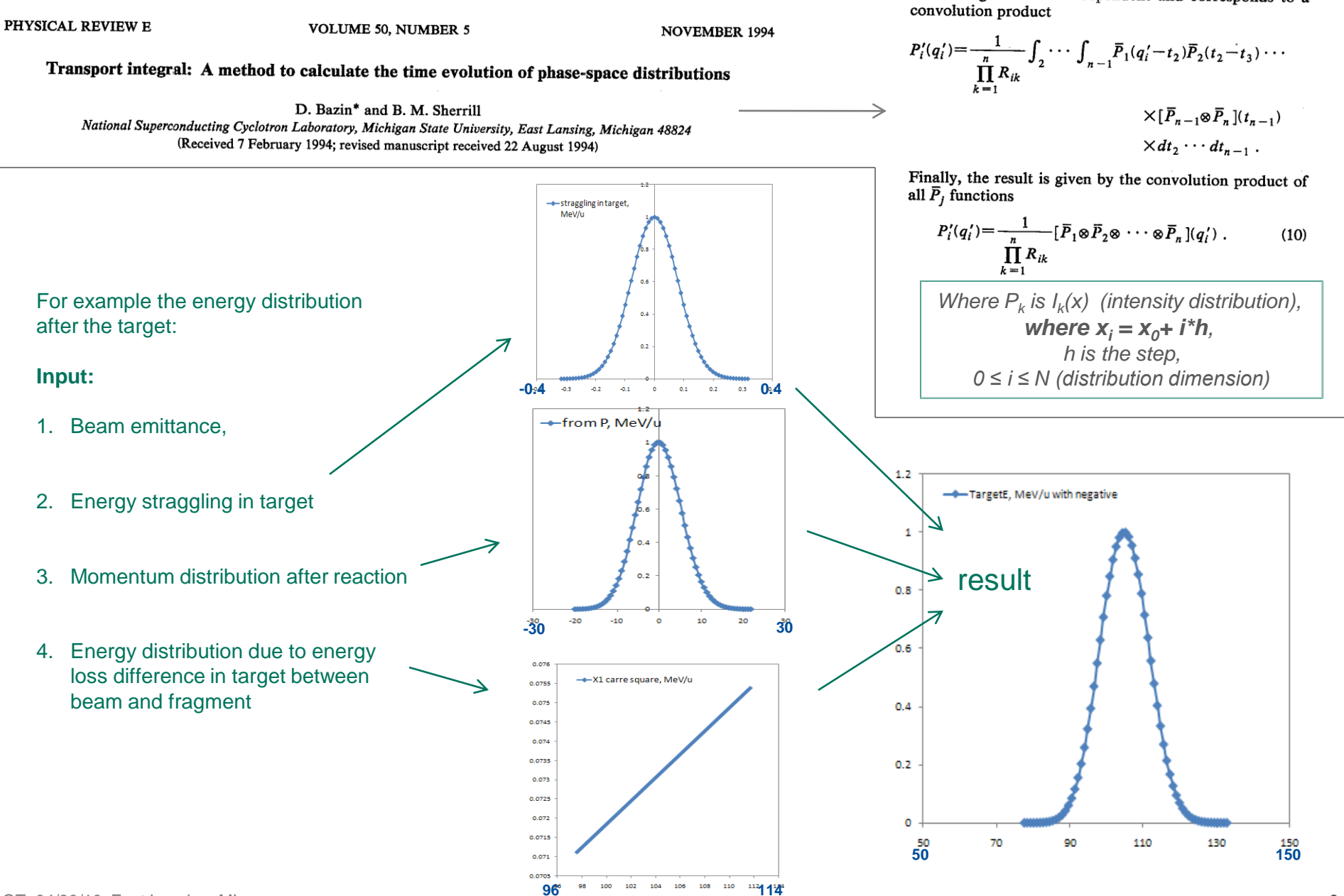

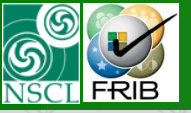

### **Transformation of distributions**

#### 2.1. Transformation of distributions

#### http://groups.nscl.msu.edu/lise/4\_5/lise\_4\_5.htm

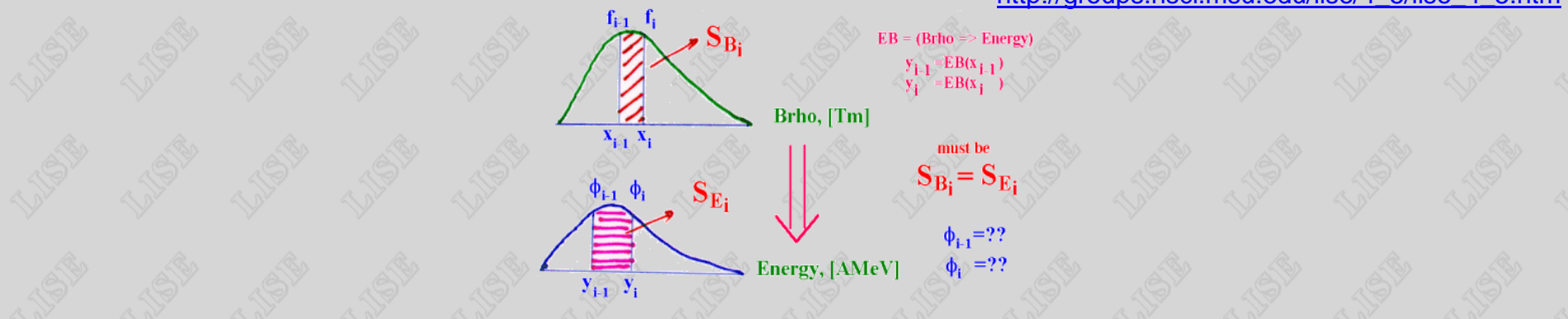

Fig. 4. The scheme of conversion of one distribution in another

In a basis of conversion of one distribution in another (the scheme represented in Fig.4) lays saving of squares between every each *i-1* and *i* points. In the last versions the given task was solved rather simple way tha such small dimension of distributions (NP=128).

The edge effects were especially appeared in distributions of energy, ranges in matter as they may not be negative. We shall assume that the nucleus with the certain distribution passes through substance and the i-point of passes. Then function appropriate between i-1 and i pointspoints for preservation of the area should aspires to infinity. Rather complex mechanism of smoothing was applied. But all the same it is ideal to solve this proble

In the last versions the area between points was determined by the next primitive expression:

 $S_i = \frac{(f_{i-1} + f_i)}{2} \cdot |x_i - x_{i-1}|$ 

We may use now correct calculation of area is next

$$
S_i = \int_{x_{i-1}}^{x_i} f(x) dx
$$

because we have infinite function f(x) due to introduction of procedure cubic spline. The condition of equality of the areas in both distributions between in an interval can be presented in the following kind:

$$
f_{E_i} = S_{E_i} \quad \Rightarrow \quad \int_{x_{i-1}}^{x_i} f(x) dx = \int_{y_{i-1}}^{y_i} \phi(y) dy
$$

Doing substitution  $y=EB(x)$  it possible to get simple and good solution with application of the first derivative of the function  $f(x)$ :

$$
[y(x)] = f(x) \cdot \left(\frac{dEB}{dx}\right)^{x}
$$

This derivative can be taken with the help of cubic spline procedure having constructed distribution x from y. Using further cubic spline procedure for f (y) distribution can be proceeded from complicated distribution with simple with a constant step accordingly.

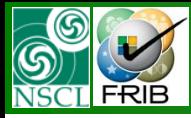

#### **Version 4.**

If the "distribution" class has just one array double I[N],

#### whereas the "distribution2" class double y[N] double x[N],

What allows easily create  $x=f^{-1}(y)$  from  $y=f(x)$ 

#### //=========================================

class **distribution2** : public **distribution** {

#### public:

```
distribution2(double a, double b, int n, char
*un, char *dim);
distribution2(distribution&);
distribution2(distribution2&);
~distribution2();
```
void operator = (distribution&); void operator = (distribution2&);

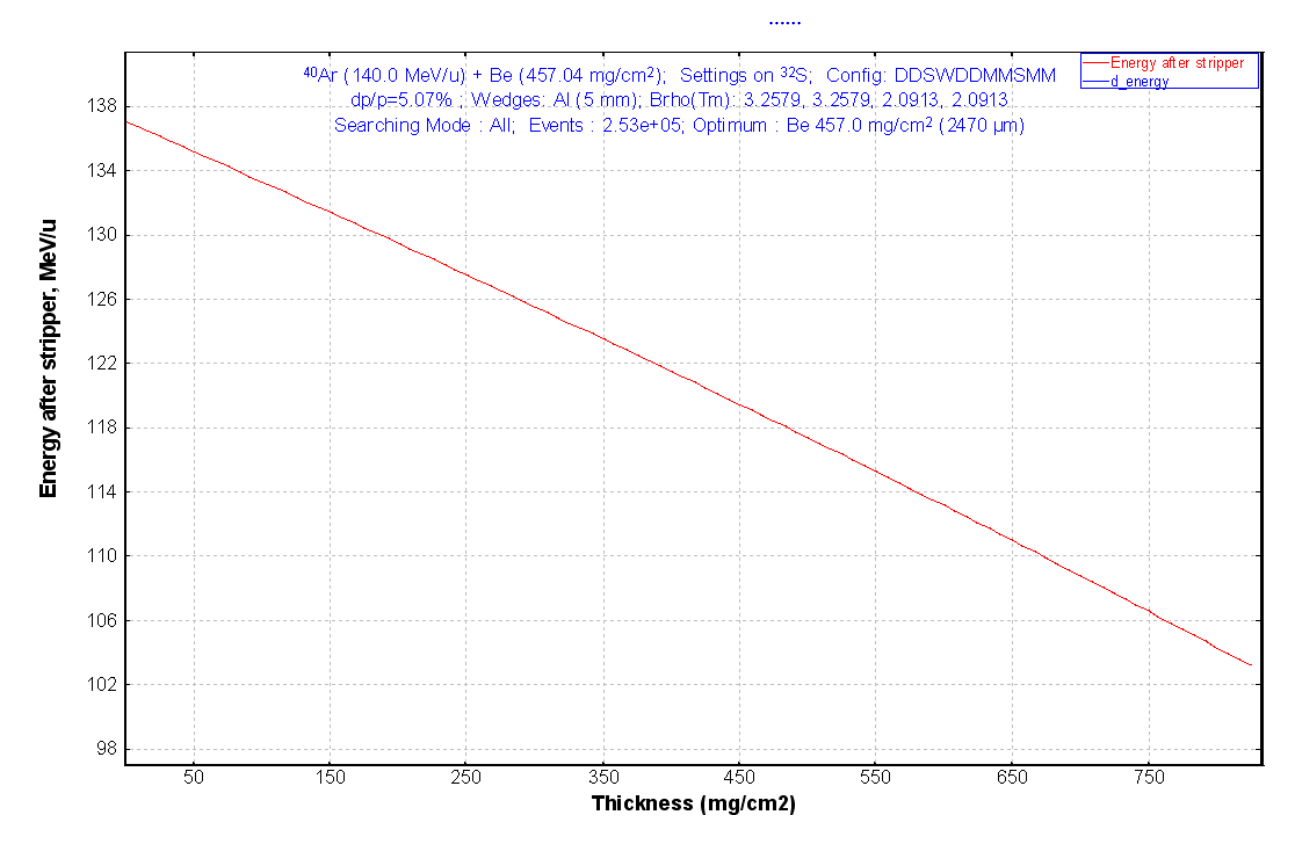

OT. 04/30/10, East Lansing, MI

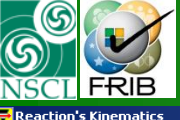

## **Class "distribution2": example**

**MICHIGAN STATE** UNIVERSITY L I S  $E_{++}$ **JE X** 

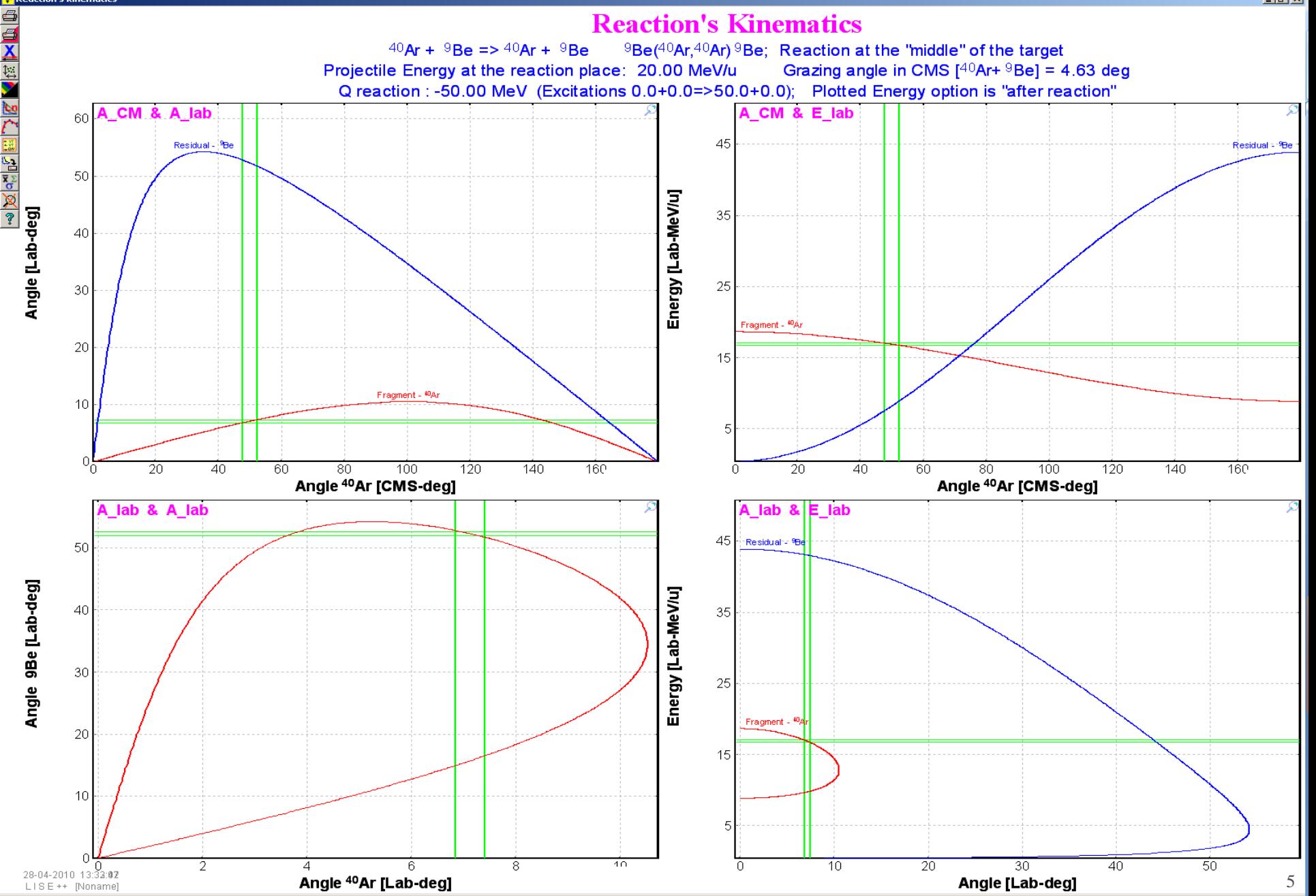

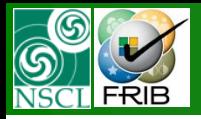

### **Class "distribution4"**

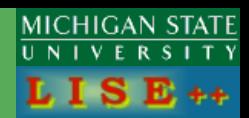

#### **Version 6.**

class distrFour{

public:

distrFour(int Ninit=Ndistr4\_XY, int mode\_init=em\_XY); distrFour(distrFour&); ~distrFour();

**distribution2 \*\*d4;**

void ChangeBase(int BaseNew, bool MakeUniformOpt=false); ……..

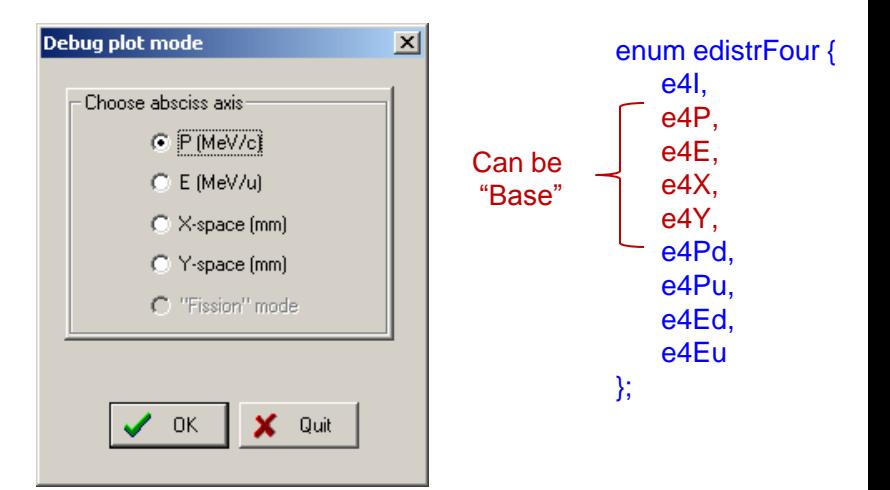

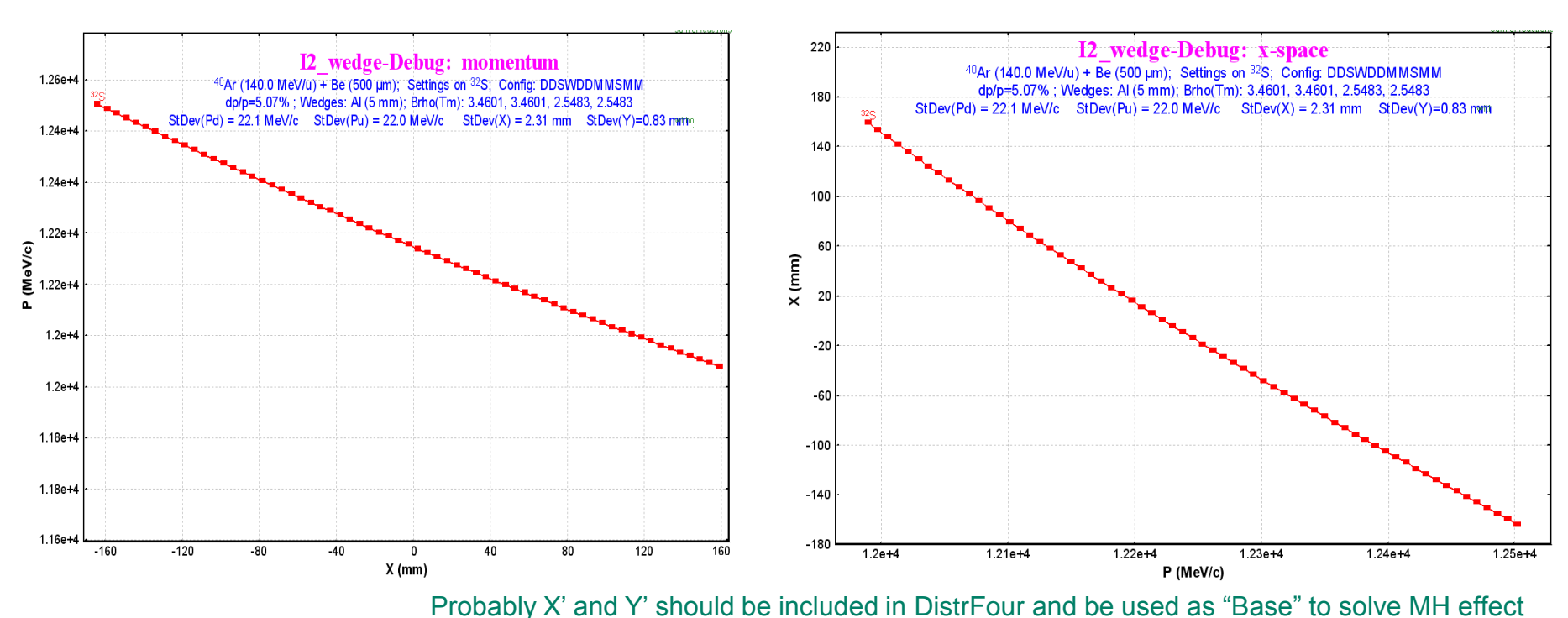

OT. 04/30/10, East Lansing, MI

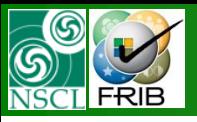

# **Two solutions for one variable**

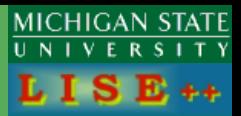

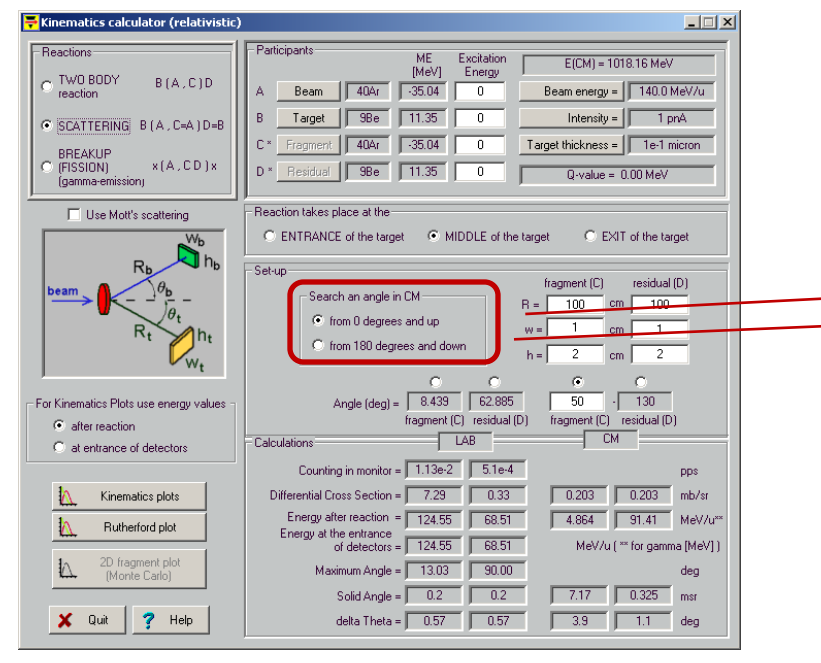

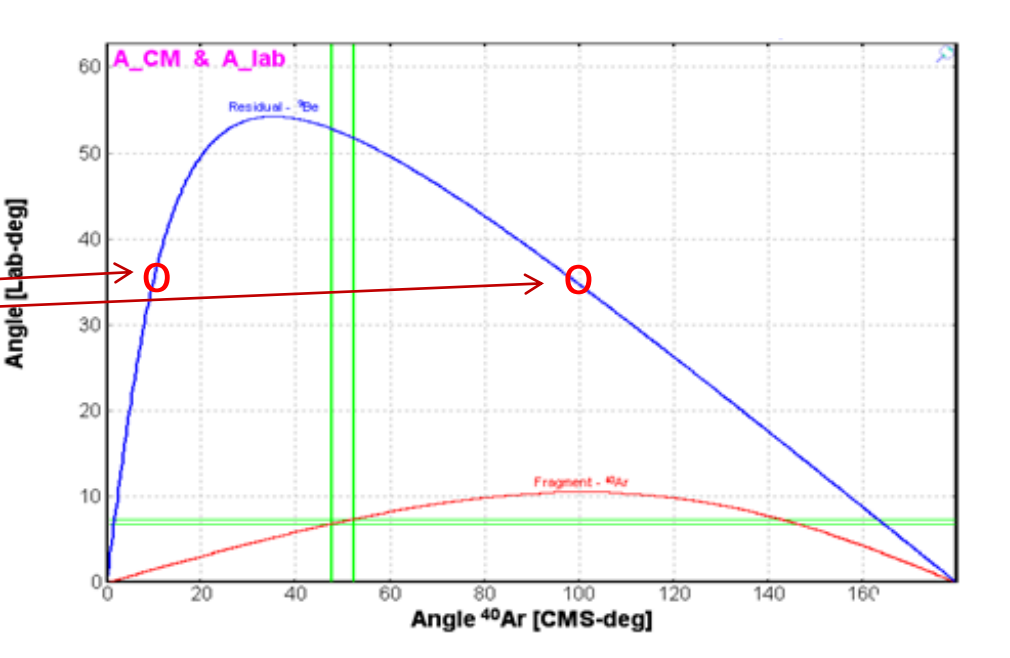

For transmission calculation (material and optical block passing) "distribution2"'s are transformed to simple intensity "distribution"'s for convolution.

Two solutions for one variable are not acceptable in this case. This situation was used to happen in the case of monochromatic wedge, so called "wedge curiosity.

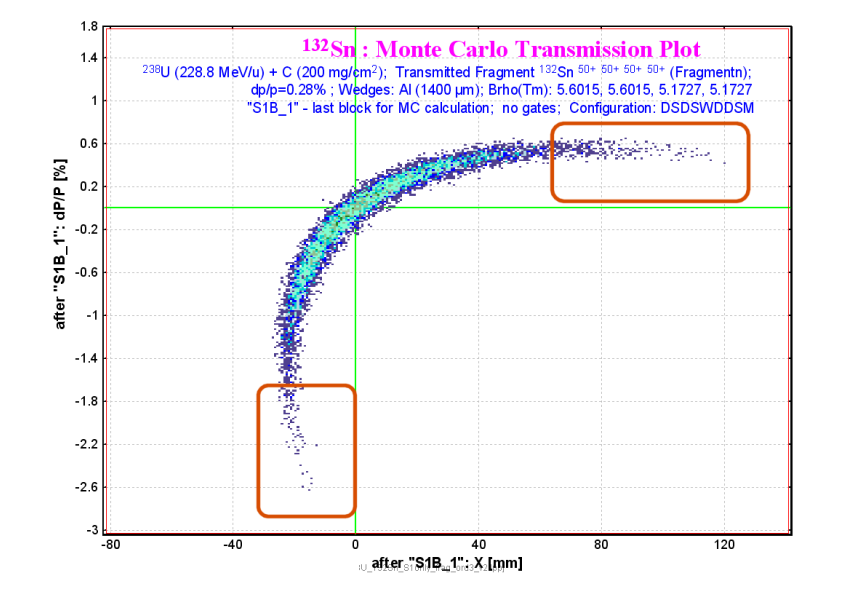

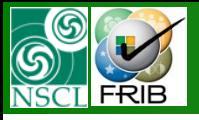

# **"Wedge curiosity" v.8.5**

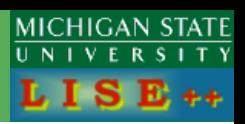

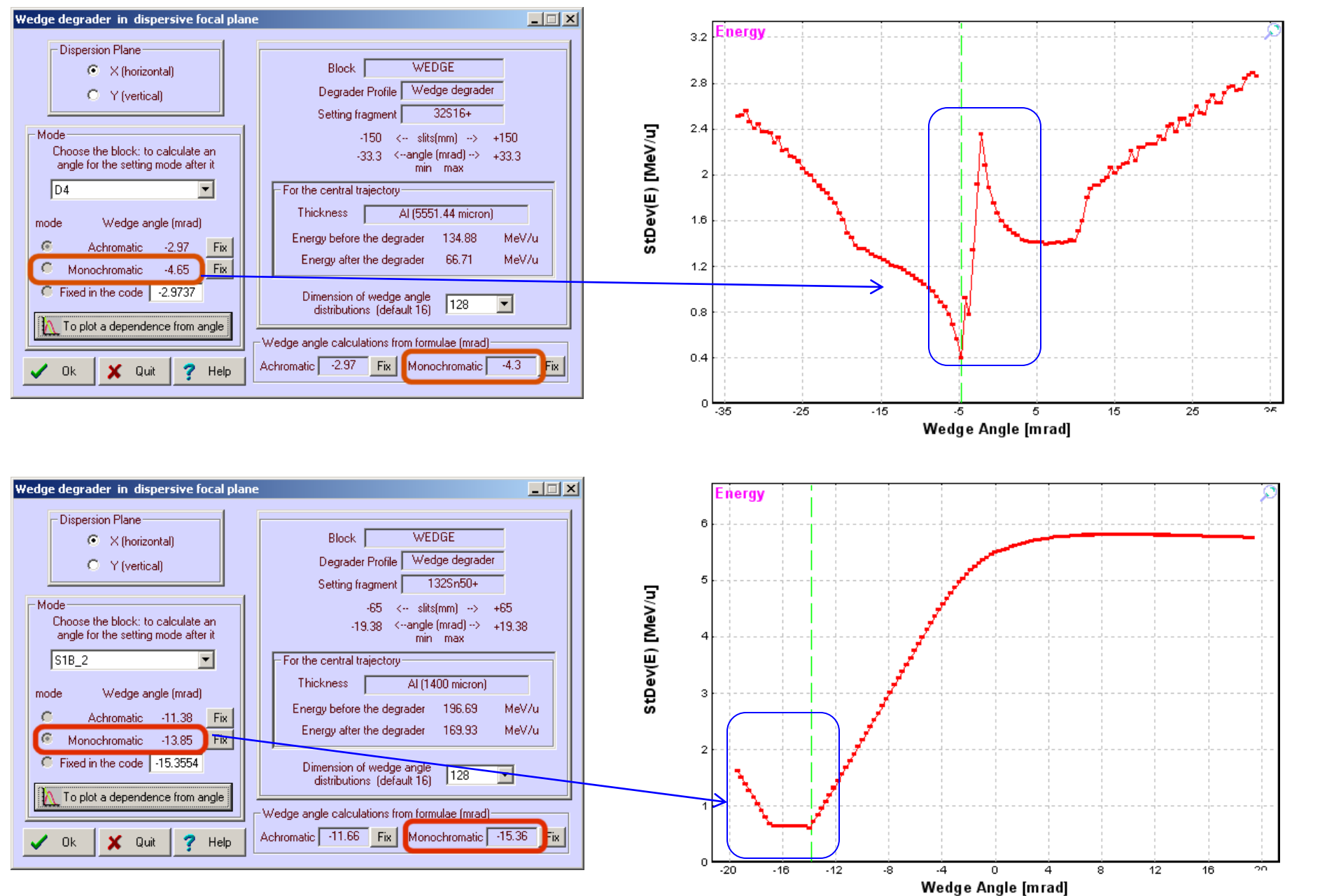

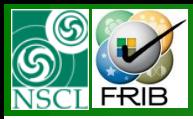

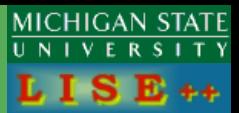

#### The worse case is zero transmission for the setting fragment  $\odot$

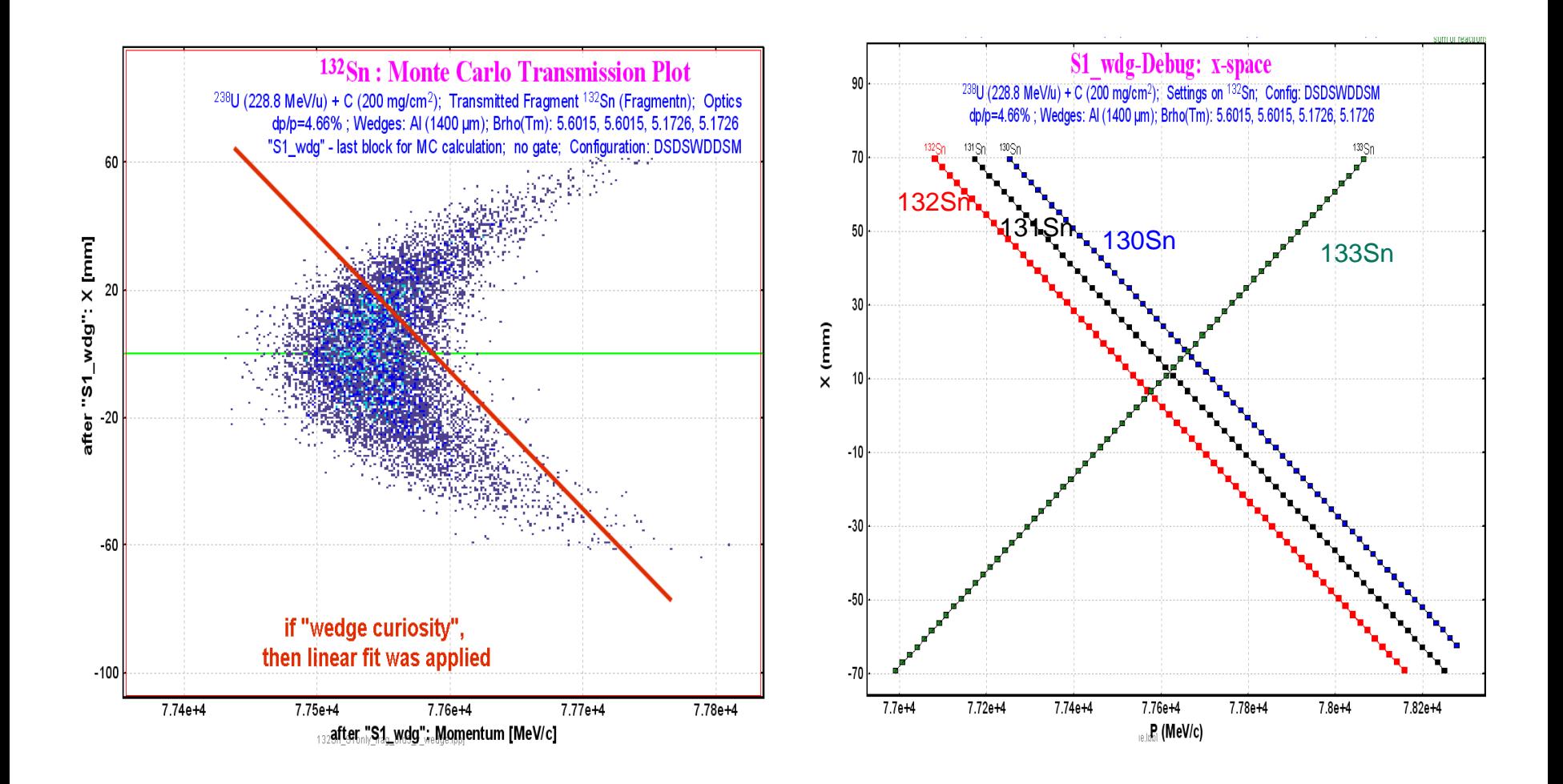

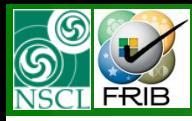

# **"Wedge curiosity" solution v.9.1**

MICHIGAN STATE

In DistFour distributions the "base" has been changed

Passing Materials from P to X(Y) Passing Optical blocks from X(Y) to P

#### **Steps**

- 1. Parabolic fit
- 2. Search a turning point
- 3. Search more intense point
- 4. Combining this parabola with line.

*More Intense point should have the same X and P values after these operations*

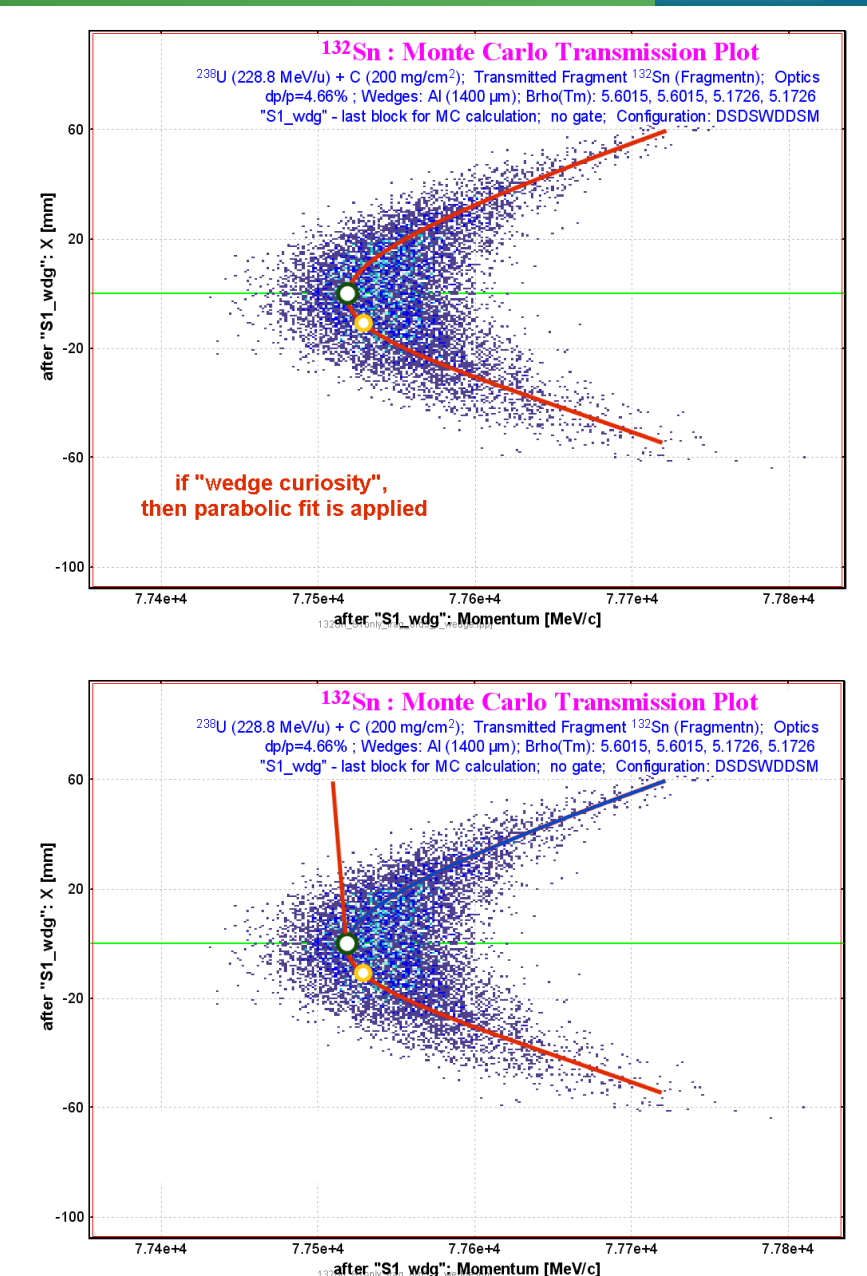

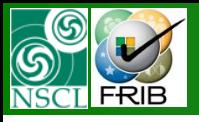

# **"Wedge curiosity" solution v.9.1**

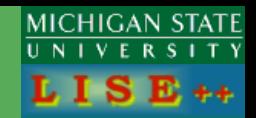

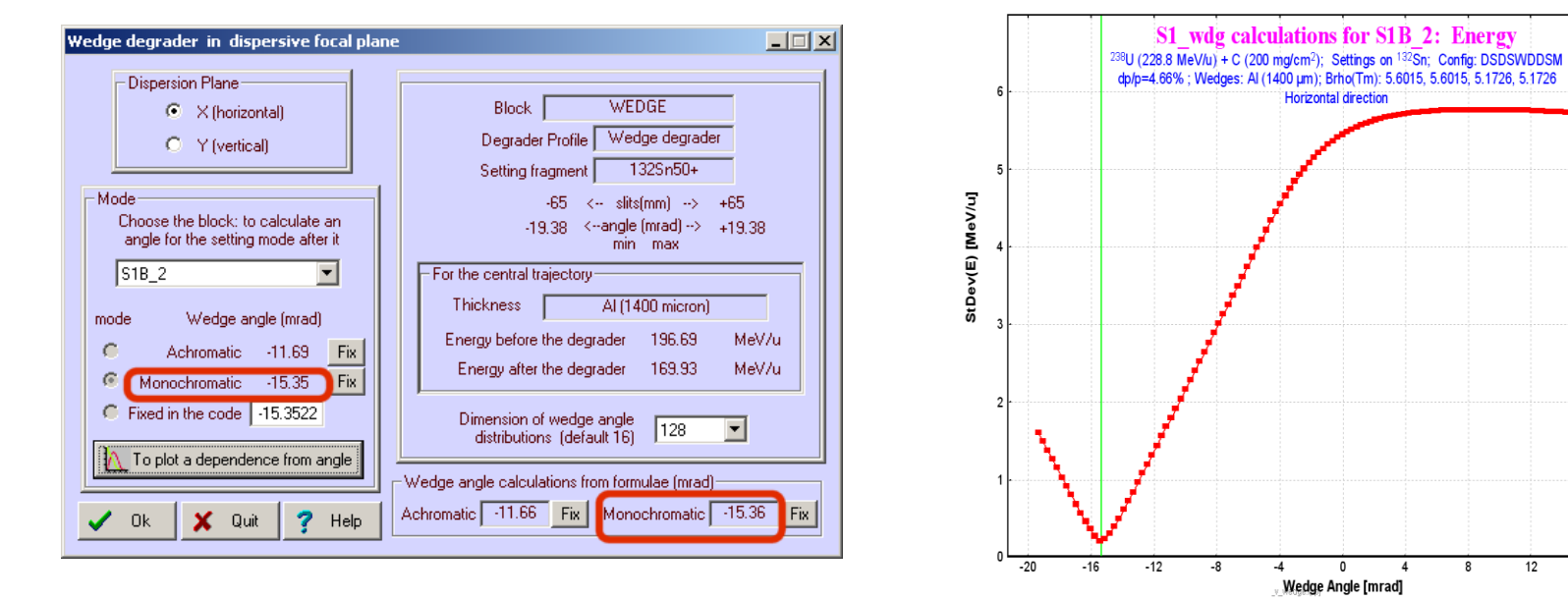

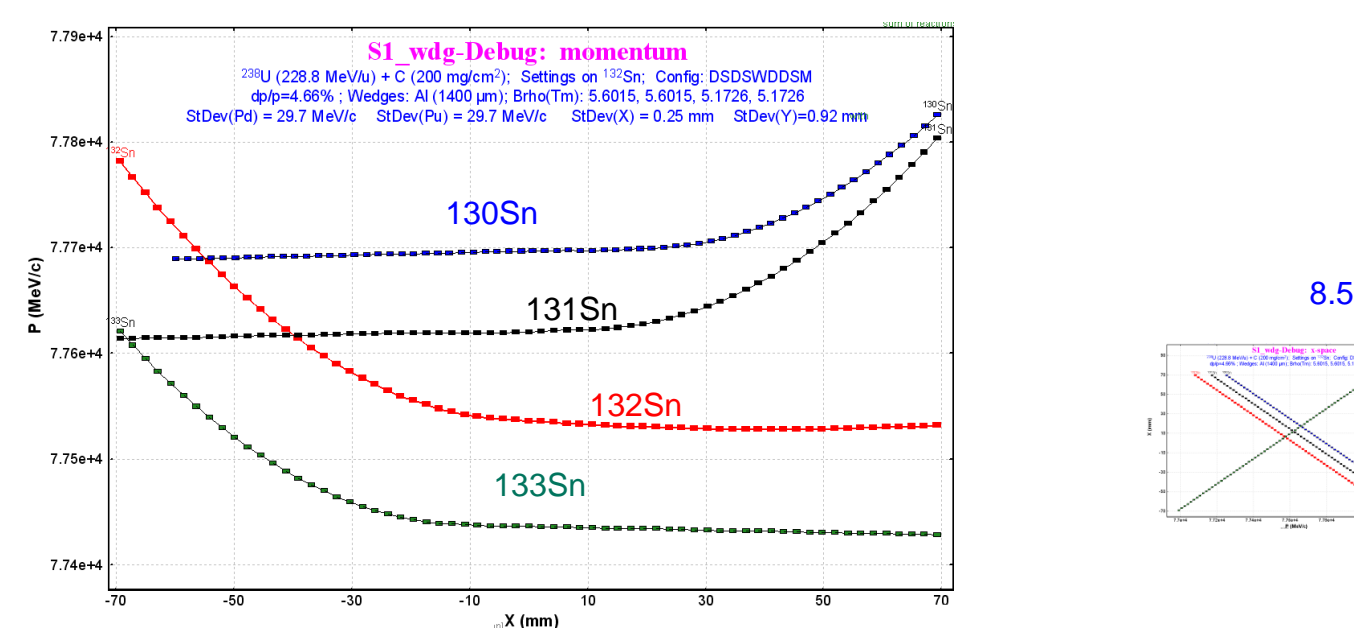

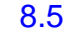

16

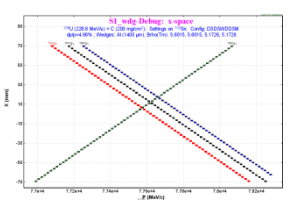

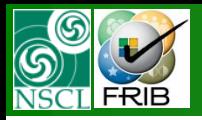

### **Comparison (X & P)**

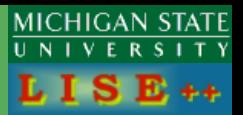

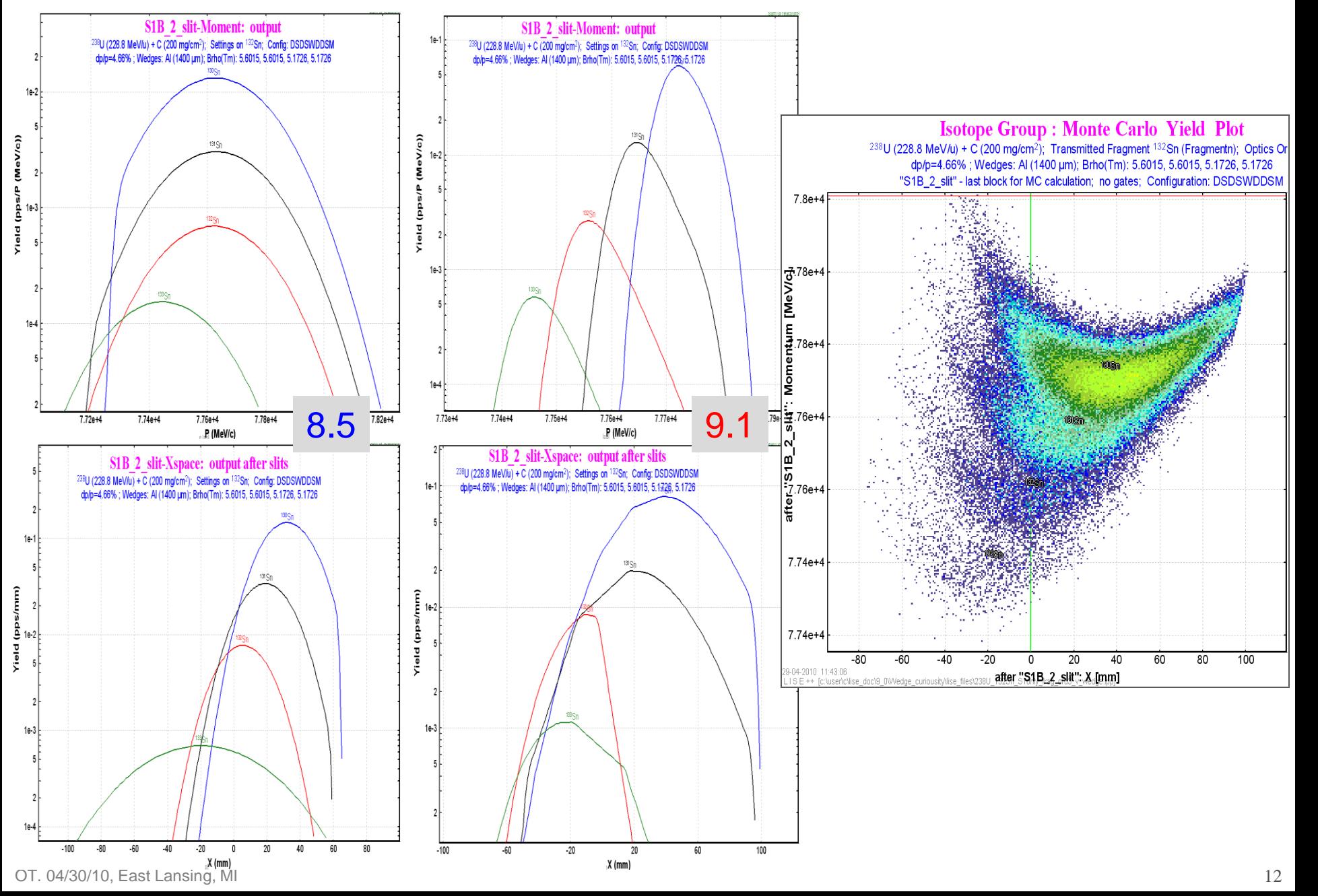

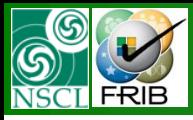

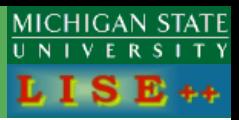

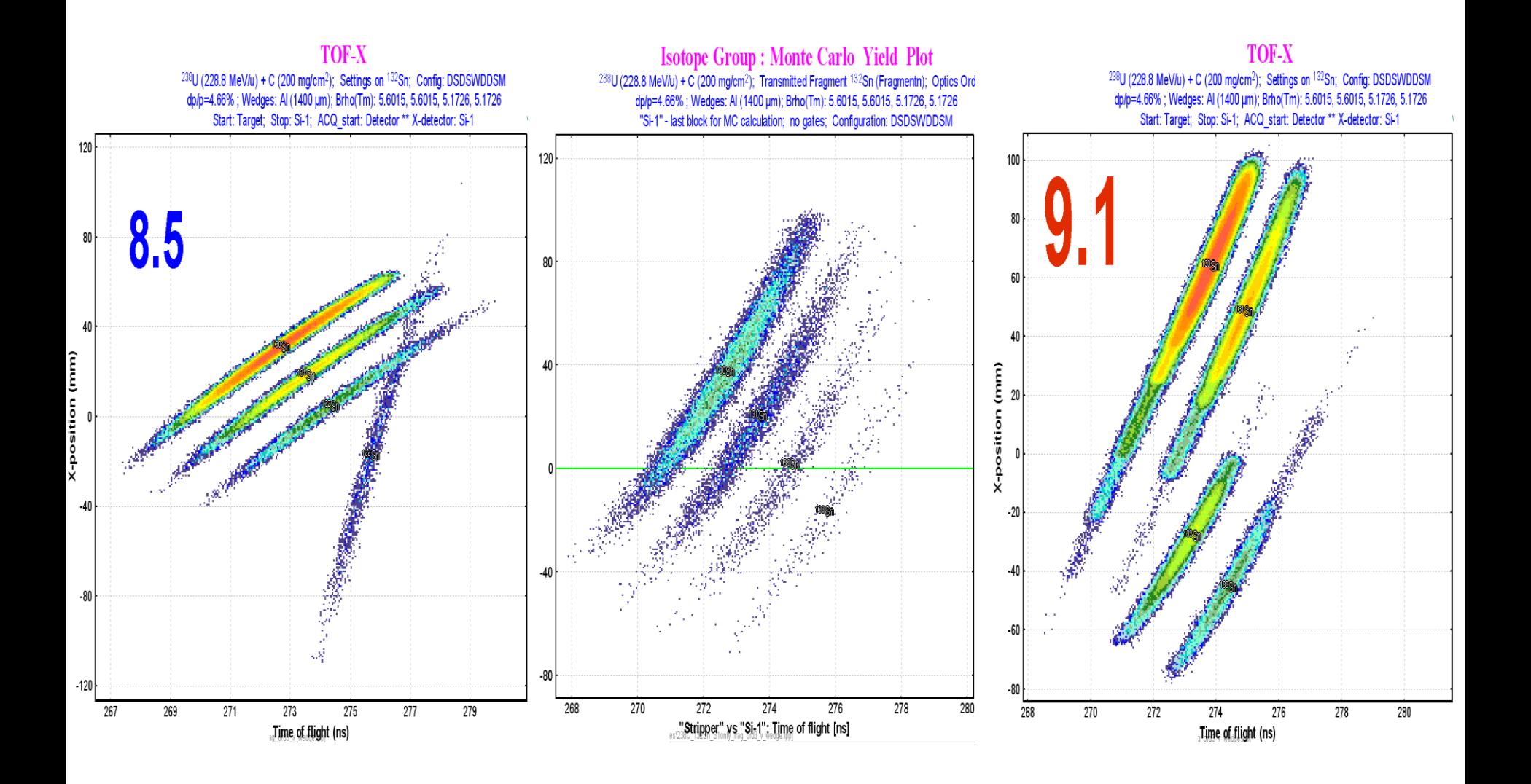